# **A Complete Example (**→ **[B.1\)](#page-13-0)**

# **Every element shows up**

Version 1.0

December 2000

**Frank Lubeck ¨ Max Neunhöffer** 

**Frank Lubeck ¨** — Email: [Frank.Luebeck@Math.RWTH-Aachen.De](mailto://Frank.Luebeck@Math.RWTH-Aachen.De) **Max Neunhoffer ¨** — Email: [Max.Neunhoeffer@Math.RWTH-Aachen.De](mailto://Max.Neunhoeffer@Math.RWTH-Aachen.De)

# **Abstract**

This document tries to use all elements that exist in GAPDoc. In addition, the final output not only contains the usual content, but also an appendix with the source text. There are also links from the usual content to the corresponding source text. This should enable new users to learn GAPDoc quickly.

# **Copyright**

 $\circ$  2000 by Frank Lübeck and Max Neunhöffer

# **Acknowledgements**

We thank Lehrstuhl D für Mathematik.

# **Colophon**

This is the Colophon page.

# **Contents**

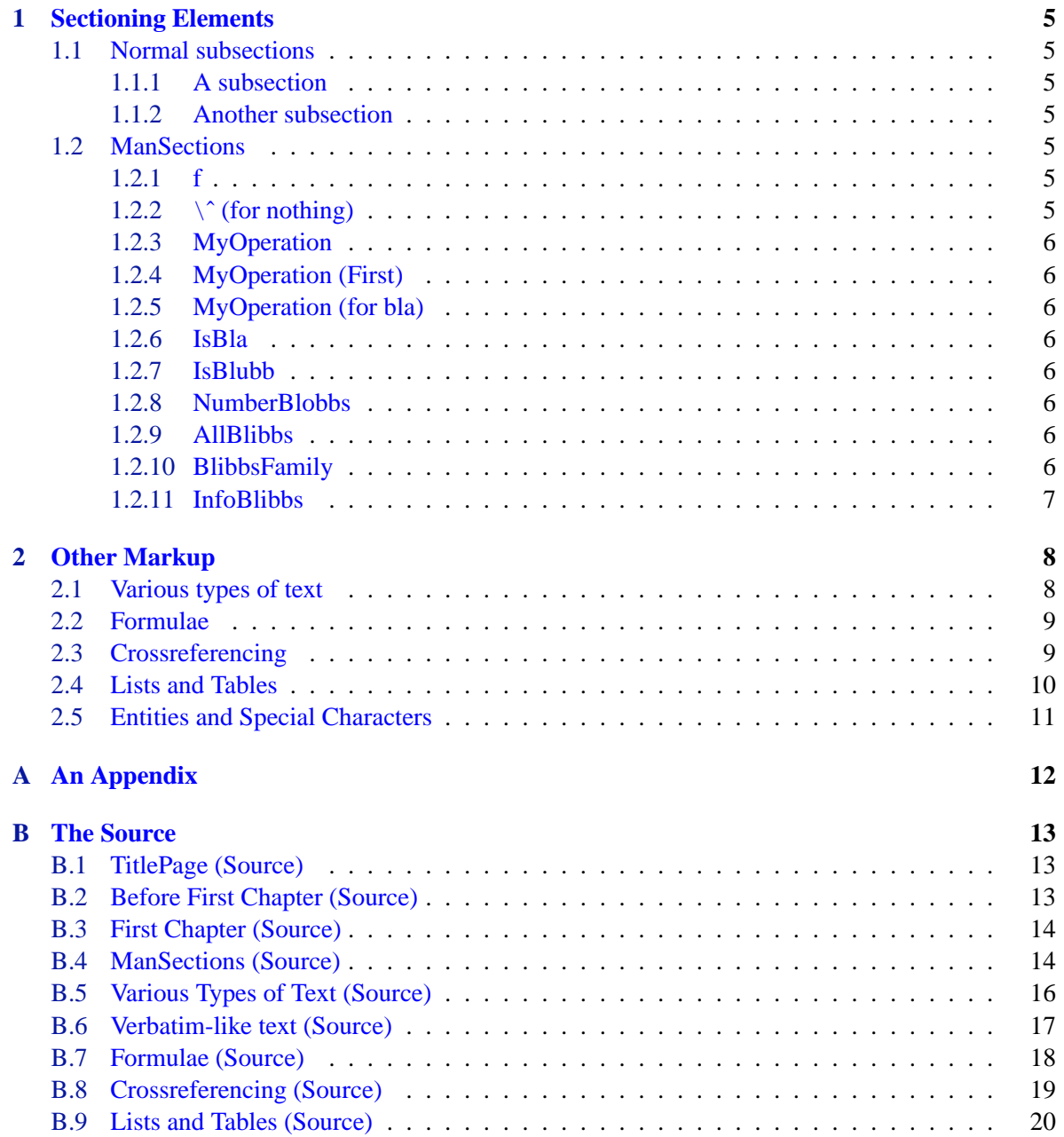

#### A Complete Example  $(\rightarrow B.1)$  $(\rightarrow B.1)$  4

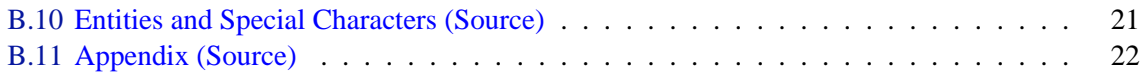

Text before chapter [1.](#page-5-0)  $(\rightarrow B.2)$  $(\rightarrow B.2)$  $(\rightarrow B.2)$ 

# <span id="page-5-7"></span><span id="page-5-0"></span>**Chapter 1**

# **Sectioning Elements**

Text before the section [1.1.](#page-5-1)  $(\rightarrow B.2)$  $(\rightarrow B.2)$ 

# <span id="page-5-1"></span>**1.1 Normal subsections**

 $[\rightarrow B.3]$  $[\rightarrow B.3]$ 

#### <span id="page-5-2"></span>**1.1.1 A subsection**

This is text in the first subsection.

#### <span id="page-5-3"></span>**1.1.2 Another subsection**

This is text in the second subsection. This subsection has a label, such that one can reference it.

### <span id="page-5-4"></span>**1.2 ManSections**

 $[\rightarrow B.4]$  $[\rightarrow B.4]$ 

#### <span id="page-5-5"></span>**1.2.1 f**

#### $\Diamond$  f( x[, y]) (function)

**Returns:** an element in IsBlubb ([1.2.7\)](#page-6-4) or fail. This function calculates something.

#### <span id="page-5-6"></span>**1.2.2 \ˆ (for nothing)**

#### $\Diamond \setminus \hat{ }$  (c) (method)

This method is for an operation with a tricky name.

#### <span id="page-6-8"></span><span id="page-6-0"></span>**1.2.3 MyOperation**

 $\diamondsuit$  MyOperation( x ) (operation)

The operation MyOperation operates on x.

#### <span id="page-6-1"></span>**1.2.4 MyOperation (First)**

#### $\diamondsuit$  MyOperation ( x ) (method)

This method calculates something by the generic method.

#### <span id="page-6-2"></span>**1.2.5 MyOperation (for bla)**

```
\Diamond MyOperation( x ) (method)
```
This is the super-fast method for the operation MyOperation  $(1.2.3)$  $(1.2.3)$  $(1.2.3)$  if the argument x is in the representation IsBla ([1.2.6\)](#page-6-3).

#### <span id="page-6-3"></span>**1.2.6 IsBla**

 $\Diamond$  IsBla( obj) (representation) For objects in this representation there is a super-fast method (see MyOperation [\(1.2.5](#page-6-2))) for the

operation MyOperation [\(1.2.3](#page-6-0)).

#### <span id="page-6-4"></span>**1.2.7 IsBlubb**

 $\Diamond$  IsBlubb( obj) (property)

A property.

#### <span id="page-6-5"></span>**1.2.8 NumberBlobbs**

 $\Diamond$  NumberBlobbs (  $obj$  ) (attribute)

An attribute. Number of blobbs.

#### <span id="page-6-6"></span>**1.2.9 AllBlibbs**

#### $\diamondsuit$  AllBlibbs (global variable)

This global variable holds a list of all blibbs.

#### <span id="page-6-7"></span>**1.2.10 BlibbsFamily**

#### $\Diamond$  BlibbsFamily (family) (family)

Family of all blibbs.

### <span id="page-7-1"></span><span id="page-7-0"></span>**1.2.11 InfoBlibbs**

#### $\Diamond$  InfoBlibbs (info class)

This info class is used throughout the library of blibbs.

# <span id="page-8-0"></span>**Chapter 2**

# **Other Markup**

# <span id="page-8-1"></span>**2.1 Various types of text**

#### $[\rightarrow B.5]$  $[\rightarrow B.5]$

In this section we present examples for all the various types of text that are possible in GAPDoc:

• *This* is *emphasized*.

Sieve  $:=$  function(n)

- *Keywords* are typeset like this and that.
- *Arguments* of functions have an element. They look like this: x and y.
- *Code* can be written with the Code element: if  $x = y$  then Print ("Equal"); fi; or while true do Print ("Hello"); od;.
- *Filenames* have their own element: /usr/local/ca/gap4r2 or pkg/xgap/doc.
- *Buttons*, *menus*, *menu entries*, and such things are also supported: OK or CANCEL.
- *Packages* are typeset like this: Small Groups Library
- *Quoted* text: "This is a text in quotes."

*Paragraphs* are separated by the empty Par or P element. Alternatives for different output formats: This is L<sup>AT</sup>EX output.

There are also three elements to typeset "verbatim-like" text.  $(\rightarrow B.6)$  $(\rightarrow B.6)$  $(\rightarrow B.6)$ The first is a *Listing*:

```
GAP code
```

```
# Returns the primes less than n
local l,p,i;
l := [1..n]; Unbind(l[1]);
p := 2;while pˆ2 <= n do
   if IsBound(l[p]) then
        i := 2 * p;
        while i \le n do Unbind(l[i]); i := i + p; od;
    fi;
    p := p + 1;
```
- Example

Example

```
od;
  return Compacted(l);
end;
```
Here is a *Log* of a GAP session using this function:

```
gap> Sieve(100);
[ 2, 3, 5, 7, 11, 13, 17, 19, 23, 29, 31, 37, 41, 43, 47, 53, 59, 61,
 67, 71, 73, 79, 83, 89, 97 ]
gap> Length(last);
25
```
Here is a GAP *Example* session that is automatically tested:

```
gap> s := Size(CharacterTable("M"));
808017424794512875886459904961710757005754368000000000
gap> s < 10ˆ53;
false
gap> s < 10ˆ54;
true
```
#### <span id="page-9-0"></span>**2.2 Formulae**

 $[\rightarrow B.7]$  $[\rightarrow B.7]$ 

There are three types of formulae.

The first is the *normal math mode* of LATEX:  $b_i \cdot b_j = \sum_{k=1}^d h_{ijk} b_k$ . Then there are *displayed formulae*:

$$
\implies \left(\sum_{i=1}^d x_i b_i\right) \cdot \left(\sum_{j=1}^d y_j b_j\right) = \sum_{k=1}^d \left(\sum_{i,j} x_i y_j h_{ijk}\right) b_k
$$

If possible, use the Alt element to specify a better readable text version of such a formula as in the following example:

$$
\implies \left(\sum_{i=1}^d x_i b_i\right) \cdot \left(\sum_{j=1}^d y_j b_j\right) = \sum_{k=1}^d \left(\sum_{i,j} x_i y_j h_{ijk}\right) b_k
$$

For small formulae without "difficult" parts use the M element:  $b_i$ ,  $x^2$ ,  $x^2 + 2x + 1 = (x + 1)^2$ . Note that here whitespace matters for text (or HTML) output.

Here are two formulae containing less than characters which are special characters for XML:  $a < b < c < d$  and  $e < f$ .

### <span id="page-9-1"></span>**2.3 Crossreferencing**

#### $[\rightarrow B.8]$  $[\rightarrow B.8]$

In this section we demonstrate various references to parts of this document. Here is a reference to this section: [2.3](#page-9-1). Here is a reference to chapter [1,](#page-5-0) to appendix [A](#page-12-0), and to subsection [1.1.1.](#page-5-2)

We distinguish among others references to functions (see  $f(1.2.1)$  $f(1.2.1)$  $f(1.2.1)$ ), to methods with tricky name (see  $\setminus$  [\(1.2.2](#page-5-6))), to operations (see MyOperation ([1.2.3\)](#page-6-0)), to methods (see MyOperation ([1.2.4](#page-6-1)) <span id="page-10-1"></span>or MyOperation  $(1.2.5)$  $(1.2.5)$ ), to filters (see IsBla  $(1.2.6)$  $(1.2.6)$ ), to properties (see IsBlubb  $(1.2.7)$  $(1.2.7)$ ), to attributes (see NumberBlobbs ([1.2.8\)](#page-6-5)), to variables (AllBlibbs ([1.2.9](#page-6-6))), to families (see BlibbsFamily  $(1.2.10)$  $(1.2.10)$ ), and to info classes (see InfoBlibbs  $(1.2.11)$  $(1.2.11)$  $(1.2.11)$ ).

There are also references to labels: see [2.3](#page-9-1), to other books: see (**GAPDoc: What is a DTD?**) or IsSubgroup (**Reference: IsSubgroup**) in the GAP reference manual.

References to sections come in two styles: [1](#page-5-0) or 'Sectioning Elements'.

Another type of cross referencing is bibliography. Here is a citation: [[CR81](#page-23-0), (5.22)] is an interesting lemma.

There are also URLs:

<http://www.math.rwth-aachen.de/LDfM/>

Email addresses have a special element: [Frank.Luebeck@Math.RWTH-Aachen.De](mailto://Frank.Luebeck@Math.RWTH-Aachen.De)

and Homepages another one: [http://www.math.rwth-aachen.de/˜Max.Neunhoeffer/](http://www.math.rwth-aachen.de/~Max.Neunhoeffer/)

One can generate index entries as follows (look up the words "TEX-UserGroup", "RWTH", and "Aachen, Hauptbahnhof").

#### <span id="page-10-0"></span>**2.4 Lists and Tables**

 $[\rightarrow B.9]$  $[\rightarrow B.9]$ 

There are

- lists
- enumerations, and
- tables

or:

- 1. lists
- 2. enumerations, and
- 3. tables

or with marks:

**lists:** not numbered

**enumerations:** numbered

**tables:** two-dimensional

Here is a *table*:

| Object | Price  | available |
|--------|--------|-----------|
| Shoe   | \$1,00 | there     |
| Hat    | \$2.00 | not there |

**Table:** Prices

# <span id="page-11-0"></span>**2.5 Entities and Special Characters**

#### $[\rightarrow B.10]$  $[\rightarrow B.10]$  $[\rightarrow B.10]$

Here is the table of special characters:

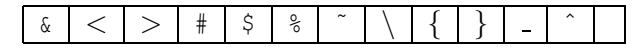

**Table:** Special characters in character data

And here are the predefined entities in GAPDoc:

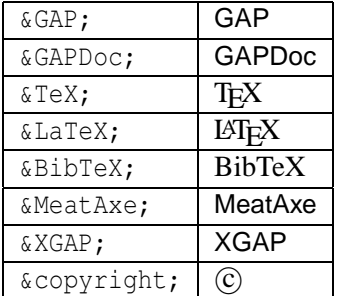

**Table:** Predefined Entities in the GAPDoc system

# <span id="page-12-0"></span>**Appendix A**

# **An Appendix**

 $[\rightarrow B.11]$  $[\rightarrow B.11]$  $[\rightarrow B.11]$ This is an appendix.

# <span id="page-13-1"></span>**Appendix B**

# **The Source**

# <span id="page-13-0"></span>**B.1 TitlePage (Source)**

```
<TitlePage>
 <Title>A Complete Example</Title>
 <Subtitle>Every element shows up</Subtitle>
 <Version>Version 1.0</Version>
  <Author>Frank L¨ubeck
          <Email>Frank.Luebeck@Math.RWTH-Aachen.De</Email></Author>
  <Author>Max Neunhöffer
          <Email>Max.Neunhoeffer@Math.RWTH-Aachen.De</Email></Author>
 <Date>December 2000</Date>
  <Abstract>This document tries to use all elements that exist in &GAPDoc;.
           In addition, the final output not only contains the usual
            content, but also an appendix with the source text. There
           are also links from the usual content to the corresponding
           source text. This should enable new users to learn &GAPDoc;
           quickly.</Abstract>
 <Copyright>&copyright; 2000 by Frank Lübeck and Max Neunhöffer</Copyright>
 <Acknowledgements>We thank Lehrstuhl D für Mathematik.</Acknowledgements>
  <Colophon>This is the Colophon page.</Colophon>
</TitlePage>
```
### <span id="page-13-2"></span>**B.2 Before First Chapter (Source)**

```
<TableOfContents/>
<Body>
 Text before chapter <Ref Chap="First"/>.
<Chapter Label="First"><Heading>Sectioning Elements</Heading>
 Text before the section <Ref Sect="FirstSect"/>.
```
# <span id="page-14-0"></span>**B.3 First Chapter (Source)**

#### [[1](#page-5-0)]

```
<Section Label="FirstSect"><Heading>Normal subsections</Heading>
  <Subsection Label="Asub"><Heading>A subsection</Heading>
  This is text in the first subsection.
 </Subsection>
 <Subsection Label="Another"><Heading>Another subsection</Heading>
  This is text in the second subsection. This subsection
  has a label, such that one can reference it.
 </Subsection>
 </Section>
```
# <span id="page-14-1"></span>**B.4 ManSections (Source)**

#### [[1.2](#page-5-4)]

```
<Section><Heading>ManSections</Heading>
 <ManSection>
  <Func Name="f" Arg="x[,y]" Comm="calculates something"/>
  <Returns>an element in <Ref Filt="IsBlubb" /> or <K>fail</K>.</Returns>
  <Description>
   This function calculates something.
  </Description>
 </ManSection>
 <ManSection>
  <Meth Name="\ˆ" Arg="c" Label="for nothing" Comm="tricky name"/>
  <Description>
   This method is for an operation with a tricky name.
  </Description>
 </ManSection>
 <ManSection>
  <Oper Name="MyOperation" Arg="x" Comm="calculates something"/>
  <Description>
   The operation <Ref Oper="MyOperation"/> operates on <Arg>x</Arg>.
  </Description>
 </ManSection>
 <ManSection>
  <Meth Name="MyOperation" Label="First" Arg="x"
        Comm="generic method"/>
```

```
<Description>
 This method calculates something by the generic method.
 </Description>
</ManSection>
<ManSection>
 <Meth Name="MyOperation" Label="for bla" Arg="x"
      Comm="for bla arguments"/>
<Description>
 This is the super-fast method for the operation
 <Ref Oper="MyOperation"/> if the argument <A>x</A> is in the
 representation <Ref Filt="IsBla"/>.
 </Description>
</ManSection>
<ManSection>
<Filt Name="IsBla" Arg="obj" Comm="representation bla"
      Type="representation"/>
 <Description>
 For objects in this representation there is a super-fast method
 (see <Ref Meth="MyOperation" Label="for bla"/>) for the operation
 <Ref Oper="MyOperation"/>.
 </Description>
</ManSection>
<ManSection>
<Prop Name="IsBlubb" Arg="obj" Comm="property, whether object is blubb"/>
<Description>
 A property.
</Description>
</ManSection>
<ManSection>
<Attr Name="NumberBlobbs" Arg="obj" Comm="number of blobbs"/>
<Description>
 An attribute. Number of blobbs.
</Description>
</ManSection>
<ManSection>
<Var Name="AllBlibbs" Comm="list of all blibbs in the system"/>
<Description>
 This global variable holds a list of all blibbs.
</Description>
</ManSection>
<ManSection>
<Fam Name="BlibbsFamily" Comm="family of blibbs"/>
<Description>
 Family of all blibbs.
</Description>
</ManSection>
```

```
<ManSection>
 <InfoClass Name="InfoBlibbs" Comm="InfoClass for the library of blibbs"/>
 <Description>
  This info class is used throughout the library of blibbs.
 </Description>
</ManSection>
</Section>
```
### <span id="page-16-0"></span>**B.5 Various Types of Text (Source)**

#### [[2](#page-8-0)]

```
<Chapter><Heading>Other Markup</Heading>
<Section><Heading>Various types of text</Heading>
In this section we present examples for all the various types of text
that are possible in &GAPDoc;:
<List>
<Item>
  <Emph>This</Emph> is <E>emphasized</E>.</Item>
 <Item>
 <E>Keywords</E> are typeset like <Keyword>this</Keyword> and <K>that</K>.
  </Item>
 <Item>
  <E>Arguments</E> of functions have an element. They look like this:
    <Arg>x</Arg> and <A>y</A>.</Item>
 <Item>
  <E>Code</E> can be written with the Code element:
    \langle Code>\iota f \times g = g \times hen Print("Equal"); fi; \langle Code>\iota f<C>while true do Print("Hello"); od;</C>.</Item>
 <Item>
  <E>Filenames</E> have their own element:
    <File>/usr/local/ca/gap4r2</File> or <F>pkg/xgap/doc</F>.</Item>
 <Item>
  <E>Buttons</E>, <E>menus</E>, <E>menu entries</E>, and such things
    are also supported: <B>OK</B> or <Button>Cancel</Button>.</Item>
 <T+em><E>Packages</E> are typeset like this:
    <Package>Small Groups Library</Package>
 </Item>
 <Item>
  <E>Quoted</E> text: <Q>This is a text in quotes.</Q>
 </Item>
</List>
<E>Paragraphs</E> are separated by the empty <C>Par</C> or <C>P</C> element.
<Par/><E>Alternatives</E> for different output formats:
<Alt Only="LaTeX">This is &LaTeX; output.</Alt>
```

```
<Alt Not="LaTeX">This is other than &LaTeX; output, namely:
<Alt Only="HTML"><![CDATA[<br/>b>HTML</b>]]></Alt>
<Alt Only="Text">Text</Alt> output.</Alt>
<P/>
```
### <span id="page-17-0"></span>**B.6 Verbatim-like text (Source)**

[[2.1](#page-8-1)]

```
There are also three elements to typeset <Q>verbatim-like</Q> text.
\langle P/ \rangleThe first is a <E>Listing</E>:
<Listing Type="GAP code">
<![CDATA[Sieve := function(n)
 # Returns the primes less than n
 local l,p,i;
 l := [1..n]; Unbind(l[1]);
 p := 2;while pˆ2 <= n do
     if IsBound(l[p]) then
         i := 2 * p;while i \le n do Unbind(l[i]); i := i + p; od;
     fi;
     p := p + 1;
 od;
 return Compacted(l);
end;]]>
</Listing>
Here is a <E>Loq</E> of a &GAP; session using this function:
<Log>
gap> Sieve(100);
[ 2, 3, 5, 7, 11, 13, 17, 19, 23, 29, 31, 37, 41, 43, 47, 53, 59, 61,
 67, 71, 73, 79, 83, 89, 97 ]
gap> Length(last);
25
\langleLog>
Here is a ⪆ <E>Example</E> session that is automatically tested:
<Example>
gap\>; s := Size(CharacterTable("M"));
808017424794512875886459904961710757005754368000000000
gap> s < 10^53;
false
gap> s < 10^54;
true
</Example>
```
</Section>

# <span id="page-18-0"></span>**B.7 Formulae (Source)**

[[2.2](#page-9-0)]

```
<Section><Heading>Formulae</Heading>
There are three types of formulae. \langle P \rangleThe first is the <E>normal math mode</E> of &LaTeX;:
\mathbb{L} \cdot b_j = \sum_{k=1}^d h_{ijk} b_k</Math>.
Then there are <E>displayed formulae</E>:
<Display>
  \Longrightarrow \quad \left(\sum_{i=1}ˆd x_i b_i \right) \cdot
  \left(\sum_{j=1}^d y_j b_j \right) =\sum_{k=1}^d \left( \sum_{i,j} x_i y_j h_{ijk} \right) b_k</Display>
If possible, use the <C>Alt</C> element to specify a better readable text
version of such a formula as in the following example:<P/>
<Alt Not="Text,HTML"><Display>
  \Longrightarrow \quad \left(\sum_{i=1}ˆd x_i b_i \right) \cdot
  \left(\sum_{j=1}^d y_j b_j \right) =\sum_{k=1}ˆd \left( \sum_{i,j} x_i y_j h_{ijk} \right) b_k
</Display></Alt>
<Alt Only="Text,HTML"><Verb>
       d d d
       ----- ---- ----- ---- ----- ----- -----<br>----- ---- ----- ---- ----- ----- -----
       \ \ \ \
 \Rightarrow ( ) x_i b_i ( ) ) y_i b_i ( ) = ) ( ) x_i y_j h_i ( ) b_k/ / / /
       ----- ---- ---- ---- ----- -----
       i = 1 i = 1 k = 1 i, j</Verb><P/></Alt>
For small formulae without <Q>difficult</Q> parts use the <C>M</C>
element: <M>b i</M>,
<\!\!M\!\!>\x^2\!\!2<\!\!/M\!\!>, <\!\!M\!\!>\x^2\!2+2x+1 = (x+1)^22<\!\!/M\!\!>. Note that here whitespace
matters for text (or HTML) output).<P/>
Here are two formulae containing less than characters which are special
characters for XML:
\langle M \rangle \langle M \rangle [CDATA[a < b < c < d]]\langle M \rangle and \langle M \ranglee < f\langle M \rangle.
</Section>
```
### <span id="page-19-0"></span>**B.8 Crossreferencing (Source)**

#### [[2.3](#page-9-1)]

```
<Section Label="Cross"><Heading>Crossreferencing</Heading>
<Label Name="there"/>
In this section we demonstrate various references to parts of this
document. Here is a reference to this section: <Ref Sect="Cross"/>.
Here is a reference to chapter <Ref Chap="First"/>, to appendix
\langle \text{Ref Appendix} = "Appendix" / \rangle, and to subsection \langle \text{Ref} Subsect = "Asub" / \rangle.
<P/We distinguish among others references
to functions (see <Ref Func="f"/>),
to methods with tricky name (see <Ref Meth="\^" Label="for nothing"/>),
to operations (see <Ref Oper="MyOperation"/>),
to methods (see <Ref Meth="MyOperation" Label="First"/> or
                 <Ref Meth="MyOperation" Label="for bla"/>),
to filters (see <Ref Filt="IsBla"/>),
to properties (see <Ref Prop="IsBlubb"/>),
to attributes (see <Ref Attr="NumberBlobbs"/>),
to variables (<Ref Var="AllBlibbs"/>),
to families (see <Ref Fam="BlibbsFamily"/>),
and to info classes (see <Ref InfoClass="InfoBlibbs"/>).
<P/There are also references to labels: see <Ref Text="here" Label="there"/>,
to other books: see <Ref Sect="syntaxXML" BookName="gapdoc"/> or
<Ref Oper="IsSubgroup" BookName="ref"/> in the &GAP; reference
manual.
\langle P/ \rangleReferences to sections come in two styles:
<Ref Chap="First" Style="Number"/>
or <Ref Chap="First" Style="Text"/>.
<P/Another type of cross referencing is bibliography. Here is a
citation: <Cite Key="CR1" Where="(5.22)"/> is an interesting lemma.
<br>P/There are also URLs:<P/>
<URL>http://www.math.rwth-aachen.de/LDfM/</URL><P/>
Email addresses have a special element:
<Email>Frank.Luebeck@Math.RWTH-Aachen.De</Email>
<P/and Homepages another one:
<Homepage>http://www.math.rwth-aachen.de/&tilde;Max.Neunhoeffer/</Homepage>
```

```
<P/One can generate index entries as follows (look up the words
<Q>&TeX;-UserGroup</Q>, <Q>RWTH</Q>, and <Q>Aachen, Hauptbahnhof</Q>).
<Index Key="TeX-Usergroup">&TeX;-UserGroup</Index>
<Index Key="Aachen" Subkey="Hauptbahnhof">Aachen</Index>
<Index>RWTH</Index>
</Section>
```
### <span id="page-20-0"></span>**B.9 Lists and Tables (Source)**

#### [[2.4](#page-10-0)]

```
<Section><Heading>Lists and Tables</Heading>
There are
<List>
 <Item>lists</Item>
 <Item>enumerations, and</Item>
<Item>tables</Item>
</List>
or:
<Enum>
 <Item>lists</Item>
 <Item>enumerations, and</Item>
 <Item>tables</Item>
</Enum>
or with marks:
<List>
 <Mark>lists:</Mark><Item> not numbered</Item>
 <Mark>enumerations:</Mark><Item> numbered</Item>
 <Mark>tables:</Mark><Item> two-dimensional</Item>
</List>
Here is a <E>table</E>:
<Table Align="|r|c|l|">
 <Caption>Prices</Caption>
 <HorLine/>
  <Row>
   <Item>Object</Item><Item>Price</Item><Item>available</Item>
  \langle Row\rangle<HorLine/>
 <HorLine/>
  <Row>
   <Item>Shoe</Item><Item>&dollar;1,00</Item><Item>there</Item>
 \langle Row><HorLine/>
  <Row>
   <Item>Hat</Item><Item>&dollar;2,00</Item><Item>not there</Item>
```
 $\langle$  Row $\rangle$ <HorLine/> </Table>

</Section>

### <span id="page-21-0"></span>**B.10 Entities and Special Characters (Source)**

#### [[2.5](#page-11-0)]

```
<Section><Heading>Entities and Special Characters</Heading>
Here is the table of special characters:
<Table Align="|c|c|c|c|c|c|c|c|c|c|c|c|c|c|" Label="charsInCDATA">
<Caption>Special characters in character data</Caption>
 <HorLine/> <Row>
 <Item><C>&tamp;</C></Item>
 <Item><C>&tlt;</C></Item>
 <Item><C>&tgt;</C></Item>
 <Item><C>&hash;</C></Item>
  <Item><C>&dollar;</C></Item>
 <Item><C>&percent;</C></Item>
 <Item><C>&tilde;</C></Item>
  <Item><C>&bslash;</C></Item>
 <Item><C>&obrace;</C></Item>
 <Item><C>&cbrace;</C></Item>
 <Item><C>&uscore;</C></Item>
  <Item><C>&circum;</C></Item>
 <Item><C>&nbsp;</C></Item>
 </Row> <HorLine/>
</Table>
And here are the predefined entities in &GAPDoc;:
<Table Align="|l|l|">
<Caption>Predefined Entities in the &GAPDoc; system</Caption>
<HorLine/>
<Row> <Item><C>&tamp;GAP;</C></Item> <Item>&GAP;</Item> </Row>
<HorLine/>
<Row> <Item><C>&tamp;GAPDoc;</C></Item> <Item>&GAPDoc;</Item> </Row>
<HorLine/>
<Row> <Item><C>&tamp;TeX;</C></Item> <<<<<<</Item>&TeX;</Item> </Row>
<HorLine/>
<Row> <Item><C>&tamp;LaTeX;</C></Item> <Item>&LaTeX;</Item> </Row>
<HorLine/>
<Row> <Item><C>&tamp;BibTeX;</C></Item> <Item>&BibTeX;</Item> </Row>
<HorLine/>
<Row> <Item><C>&tamp;MeatAxe;</C></Item> <Item>&MeatAxe;</Item> </Row>
<HorLine/>
<Row> <Item><C>&tamp;XGAP;</C></Item> <Item>&XGAP;</Item> </Row>
```

```
<HorLine/>
<Row> <Item><C>&tamp;copyright;</C></Item> <Item>&copyright;</Item> </Row>
<HorLine/>
</Table>
</Section>
</Chapter>
</Body>
```
# <span id="page-22-0"></span>**B.11 Appendix (Source)**

 $[A]$  $[A]$ 

GAPDoc source -<Appendix><Heading>An Appendix</Heading>

This is an appendix. </Appendix>

# **References**

<span id="page-23-0"></span>[CR81] Charles W. Curtis and Irving Reiner. *Methods of Representation Theory*, volume I. John Wiley & Sons, New York, Chichester, Brisbane, Toronto, Singapore, 1981. [10](#page-9-2)

# **Index**

```
\setminus
```
for nothing, [6](#page-5-7)

Aachen Hauptbahnhof, [11](#page-10-1) AllBlibbs, [7](#page-6-8)

BlibbsFamily, [7](#page-6-8)

#### f, [6](#page-5-7)

InfoBlibbs, [8](#page-7-1) IsBla, [7](#page-6-8) IsBlubb, [7](#page-6-8)

MyOperation, [7](#page-6-8) First, [7](#page-6-8) for bla, [7](#page-6-8)

NumberBlobbs, [7](#page-6-8)

### RWTH, [11](#page-10-1)

TEX-UserGroup, [11](#page-10-1)